Fachbereich Mathematik Prof. Dr. C. Herrmann M. Slassi H. Schäfer

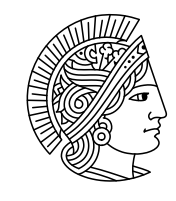

# **TECHNISCHE** UNIVERSITAT **DARMSTADT**

WS 2009/2010 30.11.2009

## 8. Übungsblatt zur **"**  $\operatorname{Mathematik}$  III für BI, BSc. WI/BI,  $\operatorname{Mawi},$ AngGeo, UI"

## Gruppenübung

Aufgabe G22 (Randwertprobleme) Betrachten Sie die DGL

$$
y'' + y = 0.
$$

 $cos(x)$  und  $sin(x)$  bilden ein Fundamentalsystem zu dieser DGL. Untersuchen Sie die Lösbarkeit bei folgenden Randwerten (a)  $y(0) = 1, y(\pi) = -1$ (b)  $y(0) = 1, y(\pi) = 0$ 

Aufgabe G23 (Gewöhnliche DGLn vs. partielle DGLn)

Was ist der Unterschied zwischen einer gewöhnlichen und einer partiellen DGL?

Aufgabe G24 (Wellengleichung)

Berechnen Sie die Lösung der Wellengleichung

 $u_{tt} - u_{xx} = 0, \qquad x \in [0, \pi], \quad t \geq 0,$ 

mit den Randbedingungen  $u(0, t) = u(\pi, t) = 0$  für alle  $t \geq 0$  und den Anfangsbedingungen

 $u(x, 0) = x^2 - \pi x$ ,  $u_t(x, 0) = 0$ ,  $x \in [0, \pi]$ .

Setzen Sie hierzu zunächst  $u(x, 0)$  zu einer ungeraden Funktion auf  $[-\pi, \pi]$  fort und bestimmen Sie  $u(x, t)$  mit Hilfe der Fourier-Reihenentwicklung von  $u(x, 0)$ .

## Hausübung

#### Aufgabe H22 (Messreihen)

Beim Auszählen von Zellen in 50 Quadranten eines Hämazytometers ergaben sich die folgenden Werte:

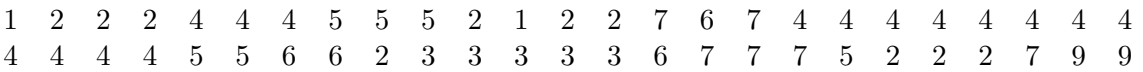

(a) Fertigen Sie ein Stabdiagramm zu den relativen Häufigkeiten dieser Messwerte an und zeichnen Sie die empirische Verteilungsfunktion.

- (b) Lesen Sie das p-Quantil für  $p = 0.2$  sowie  $p = 0.76$  an der empirischen Verteilungsfunktion ab. Bestimmen Sie an Hand der geordneten Messreihe das empirische  $p$ -Quantil für  $p = 0.25$ ,  $p = 0.5$  und  $p = 0.84$ .
- (c) Berechnen Sie die empirische Standardabweichung der Messreihe.

#### Aufgabe H23 (Messreihen II)

In der folgenden Tabelle sind die an acht Männern festgestellten Merkmale  $X$  (Hämoglobingehalt pro 100 ml Blut) und Y (mittlere Oberfläche der Erythrozyten in  $10^{-6}$ mm<sup>2</sup>) zusammengestellt.

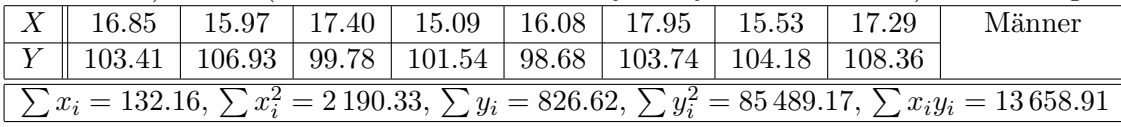

- (a) Tragen Sie die Punkte in ein Diagramm ein. Wählen Sie auf der X-Achse für eine Einheit  $2.5$  cm und auf der Y-Achse für eine Einheit 0.5 cm.
- (b) Bestimmen Sie die empirische Korrelation und die Regressionsgerade zur Vorhersage der mittleren Erythrozytenoberfläche aus dem Hämoglobingehalt.
- (c) Tragen Sie die Regressiongerade in das Koordinatensystem ein und interpretieren Sie Ihr Ergebnis.

### Aufgabe H24 (Regressionsgerade)

Im Zuge einer amerikanischen Studie, welche den Kohlenwasserstoff-Ausstoss von Autos (in g/Meile) näher untersuchte, wurde bei 11 Autos der Kohlenwasserstoff-Ausstoss  $(y_i,\, i=1,\ldots,11)$  über eine bestimme Fahrstrecke  $(x_i, i = 1, \ldots, 11)$  hinweg gemessen. Die Messungen ergaben die folgenden Werte (Fahrstrecke in 1000 Meilen)

$$
\sum_{i=1}^{11} x_i = 304.377, \quad \sum_{i=1}^{11} x_i^2 = 10461.814
$$
  

$$
\sum_{i=1}^{11} y_i = 3.407, \quad \sum_{i=1}^{11} y_i^2 = 1.063 \quad \sum_{i=1}^{11} x_i y_i = 97.373
$$

- (a) Bestimmen Sie die Regressionsgerade, welche die Abhängigkeit des Kohlenwasserstoffausstoßes von der gefahren Strecke darstellt.
- (b) Basierend auf Ihren Erkenntnissen aus (a): Wie groß ist der Kohlenwasserstoff-Ausstoss nach 30000 Meilen?